$8.8$ Утверждаю: Директор МБОУ ДО Казачинский РЦДТ Е.Е.Колосова «25» мая 2021 г.

# ПАСПОРТ ДОСТУПНОСТИ для инвалидов объекта и предоставляемых на нем услуг в сфере образования

с Казачинское

25 мая 2021 г.

Краткая характеристика объекта и предоставляемых на нем услуг I.

### 1. Общие сведения об объекте

Муниципальное бюджетное 1.1. Название организации (учреждения): образовательное учреждение дополнительного образования Казачинский районный центр детского творчества

Юридический адрес организации (учреждения): 663100, Красноярский край, Казачинский район, с. Казачинское ул. Братьев Ставских 11

- 1.2. Основание для пользования объектом: оперативное управление
- 1.3. Форма собственности: муниципальная.
- 1.4. Предоставление услуг: образование.
- 1.5. Учредитель организации: Администрация Казачинского района в лице Управления образования администрации Казачинского района.
- 1.6. Адрес учредителя организации: Управление образования Администрации Казачинского района Красноярского края, с. Казачинское, ул. Советская 144
- 1.7. Сведения о размещении объекта:
	- отдельно стоящее здание 2 этажа, 875.4 кв.м
	- прилегающий земельный участок 2239 кв.м
- 1.8. Год постройки здания 1999г., последнего капитального ремонта 2019 г
	- 2. Дата предстоящих плановых ремонтных работ: текущий ремогт 2021г.

# 3. Оценка соответствия уровня доступности для инвалидов объекта и имеющихся недостатков в обеспечении условий его доступности для

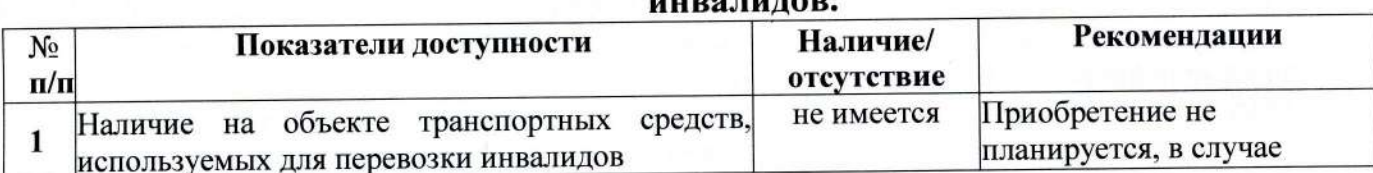

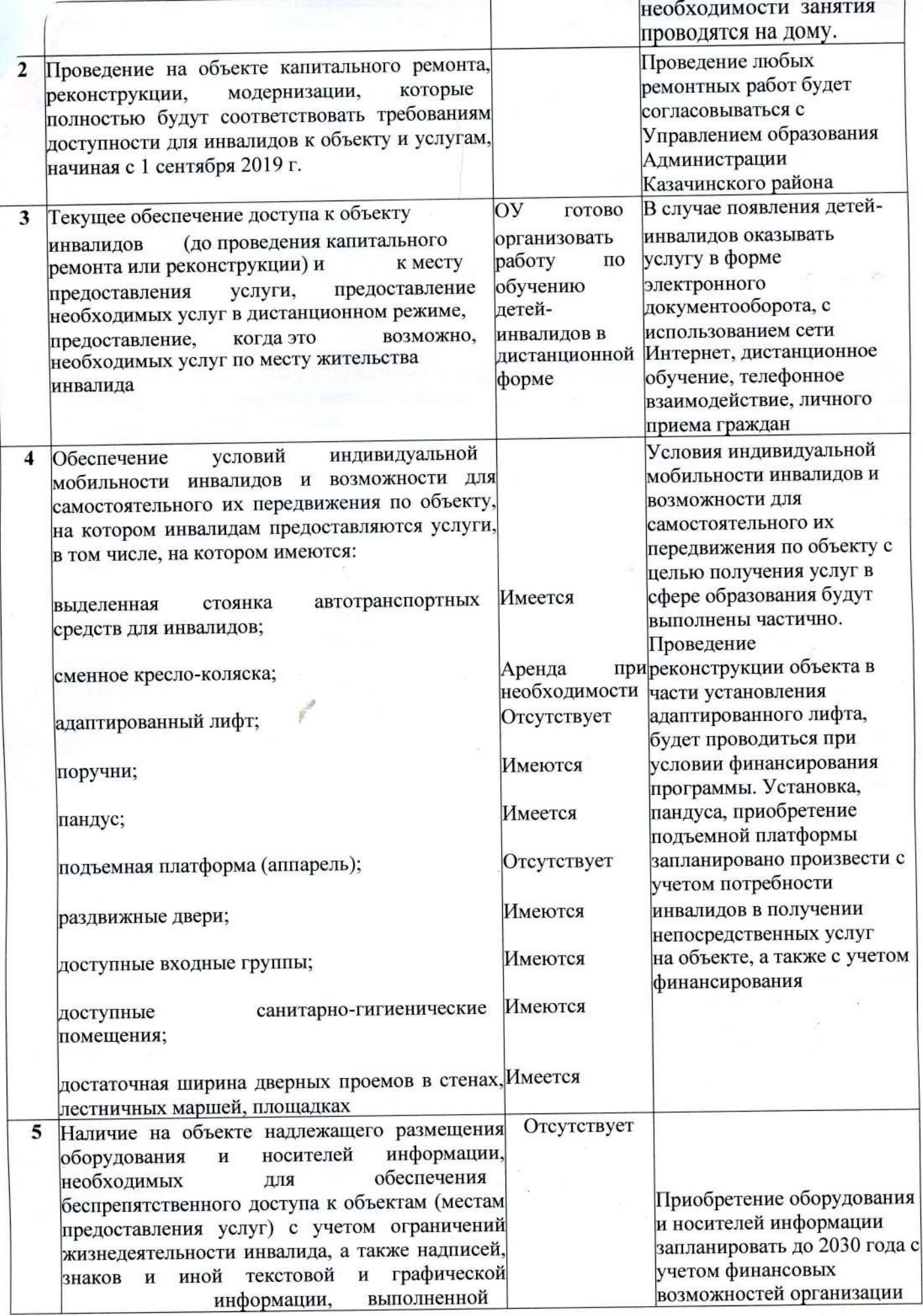

# 4. Оценка соответствия уровня обеспечения доступности для инвалидов

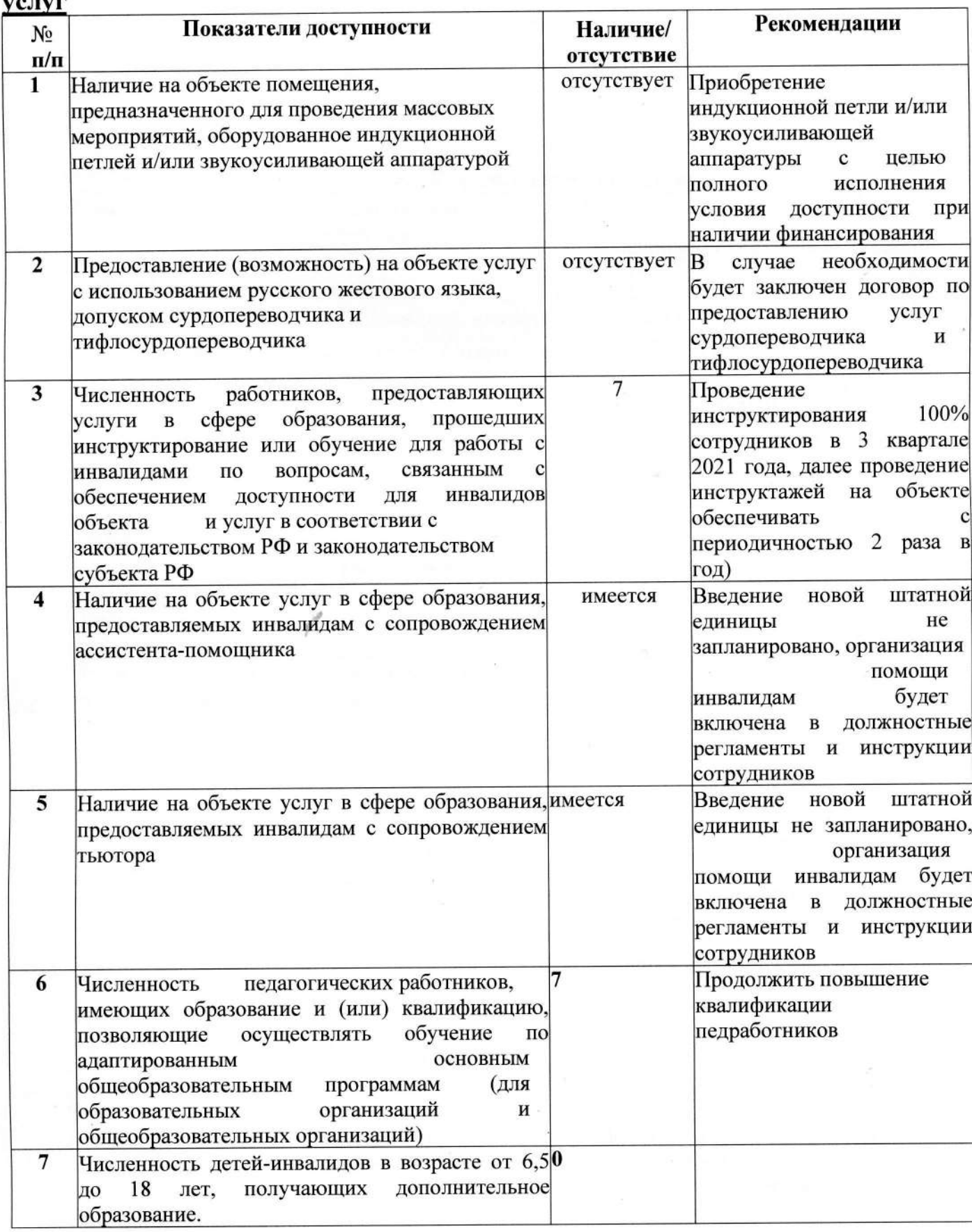

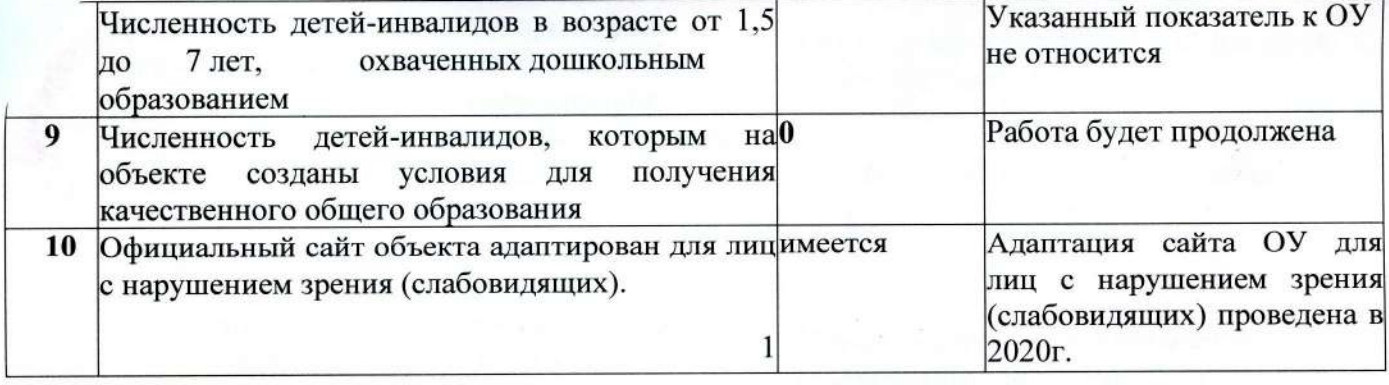

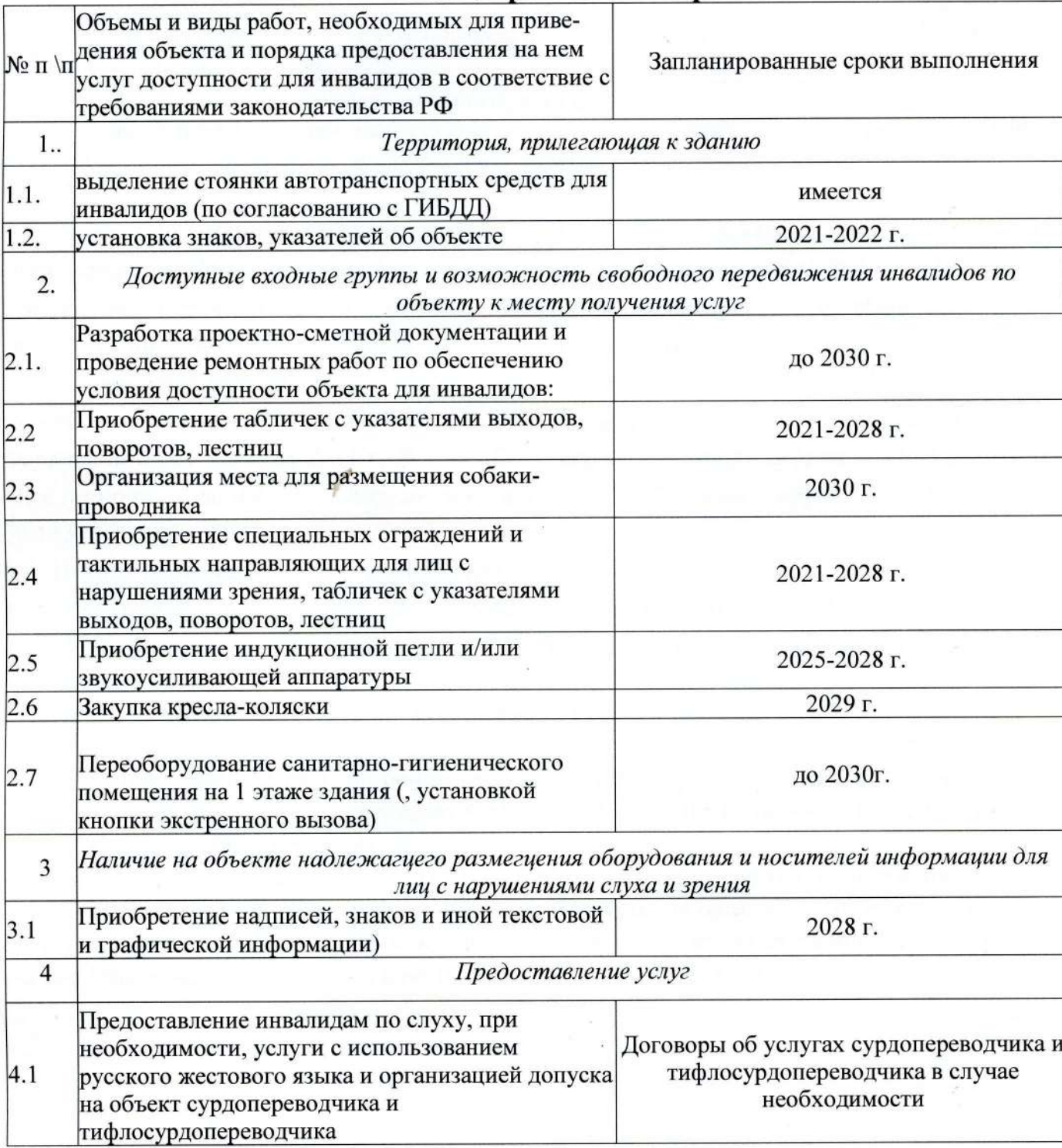

# 5. Управленческое решение

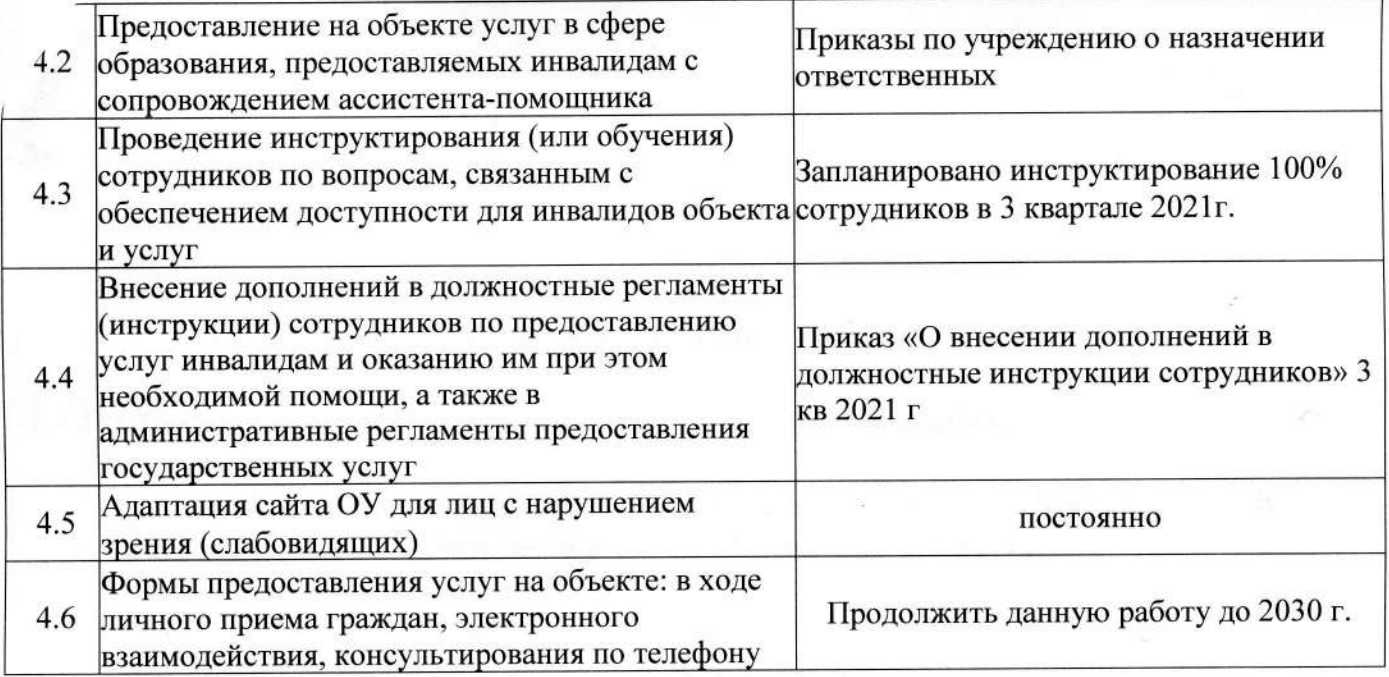

4.7 Проведение ремонтных работ на объекте будут осуществляться с учетом требований -Постановления Правительства Российской Федерации от 26 декабря 2014 г. № 1521 «Об утверждении перечня национальных стандартов и сводов правил (частей таких стандартов и сводов правил), в результате применения которых на обязательной основе обеспечивается соблюдение требований Федерального закона «Технический регламент о безопасности зданий и сооружений» и приказа Министерства регионального развития Российской Федерации от 27 декабря 2011 г. № 605 «Об утверждении свода правил «СНиП 35-01-2001 «Доступность зданий и сооружений для маломобильных групп населения»  $|C\Pi|$ 59.13330.2012)».

4.8 Период проведения работ: до 2030 года

4.9 Ожидаемый результат: доступность объекта маломобильным группам населения.

4.10 Информация (паспорт доступности) размещен на сайте МБОУ До Казачинский РЦДТ.

#### 6. Особые отметки

Паспорт сформирован на основании акта обследования объекта от 20 мая 2021 года Комиссией, состав которой утвержден приказом МБОУ ДО Казачинский РЦДТ от 20 мая 2021 года № 38/1 (акт прилагается).

ДО Казачинский РЦДТ оставляет за собой право вносить изменения и МБОУ дополнения в Паспорт доступности объекта и предоставляемых на нем услуг с учетом финансирования и потребности в предоставлении услуг на качественно новом уровне с учетом изменения федерального и регионального законодательства.

#### АКТ ОБСЛЕДОВАНИЯ объекта социальной инфраструктуры К ПАСПОРТУ ДОСТУПНОСТИ  $N<sub>0</sub>$  1

20 мая 2021г.

#### 1. Общие сведения об объекте

2.

1.1. Название организации (учреждения): МБОУ ДО Казачинский РЦДТ

1.2Юридический адрес организации (учреждения): 663100, Красноярский край, Казачинский район, с. Казачинское, ул Братьев Ставских 11

1.3 Сведения о размещении объекта:

- отдельно стоящее здание 2 этажа, 875.4 кв.м

- прилегающий земельный участок 2239 кв.м

1.4 Год постройки здания 1999, последнего капитального ремонта 2019г

1.5 Дата предстоящих плановых ремонтных работ: текущий ремонт

1.6 Название организации (учреждения), (полное юридическое наименование согласно Уставу, краткое наименование) Муниципальное бюджетное образовательное учреждение дополнительного образования Казачинский районный центр детского творчества.

Характеристика деятельности организации на объекте

Дополнительная информация

2. Состояние доступности объекта

2.1 Путь следования к объекту пассажирским транспортом

- Автобус № 5 до остановки «Автовокзал

2.2 Путь к объекту от ближайшей остановки пассажирского транспорта:

2.2.1 расстояние до объекта от остановки транспорта 200м

2.2.2 время движения (пешком) 10 мин

2.2.3 наличие выделенного от проезжей части пешеходного пути  $\{\partial a, \text{ term}\}$ , нет

2.2.4 Перекрестки: нерегулируемые; регулируемые, со звуковой сигнализацией, таймером

2.2.5 Информация на пути следования к объекту: акустическая, тактильная, визуальная;

2.2.6 Перепады высоты на пути: есть, нет

Их обустройство для инвалидов на коляске: нет

3.3 Организация доступности объектов для инвалидов-форма обслуживания

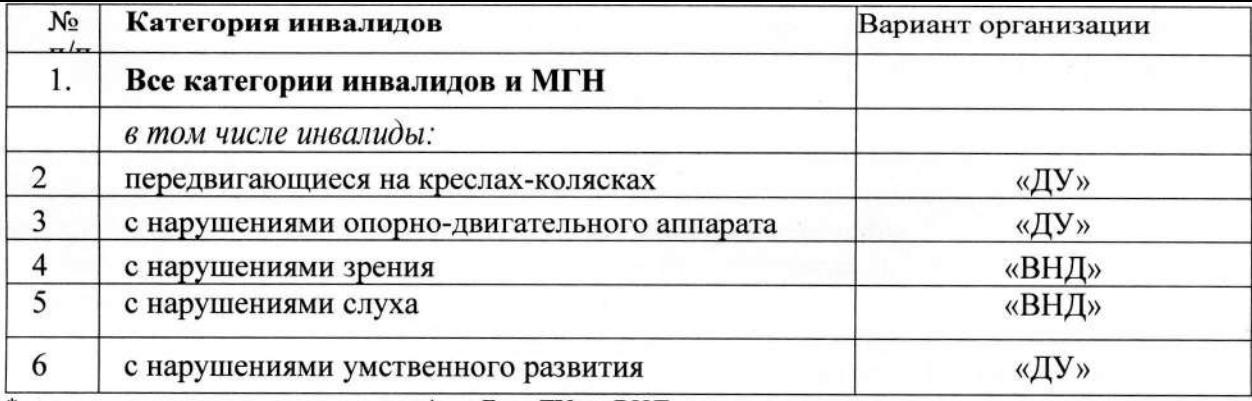

\* - указывается один из вариантов: «А», «Б», «ДУ», «ВНД»

#### 3.4 Состояние доступности основных структурно-функциональных зон

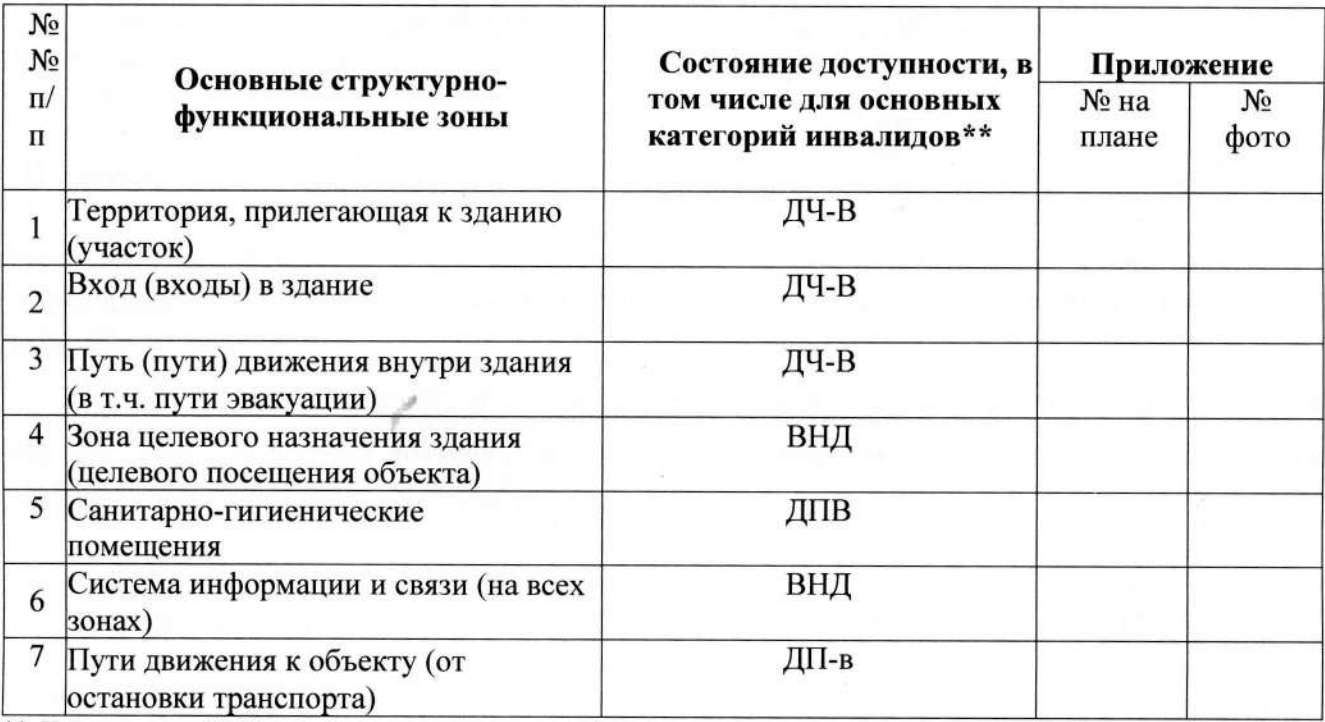

\*\* Указывается: ДП-В - доступно полностью всем; ДП-И (К, О, С, Г, У) - доступно полностью избирательно (указать категории инвалидов); ДЧ-В - доступно частотно всем; ДЧ-И (К, О, С, Г, У) - доступно частотно избирательно (указать категории инвалидов); ДУ - доступно условно, ВНД - недоступно

3.5. ИТОГОВОЕ ЗАКЛЮЧЕНИЕ о состоянии доступности ОСИ: доступно частично избирательно (О,С,Г,У).

#### 3. Управленческое решение

4.1. Рекомендации по адаптации основных структурных элементов объекта:

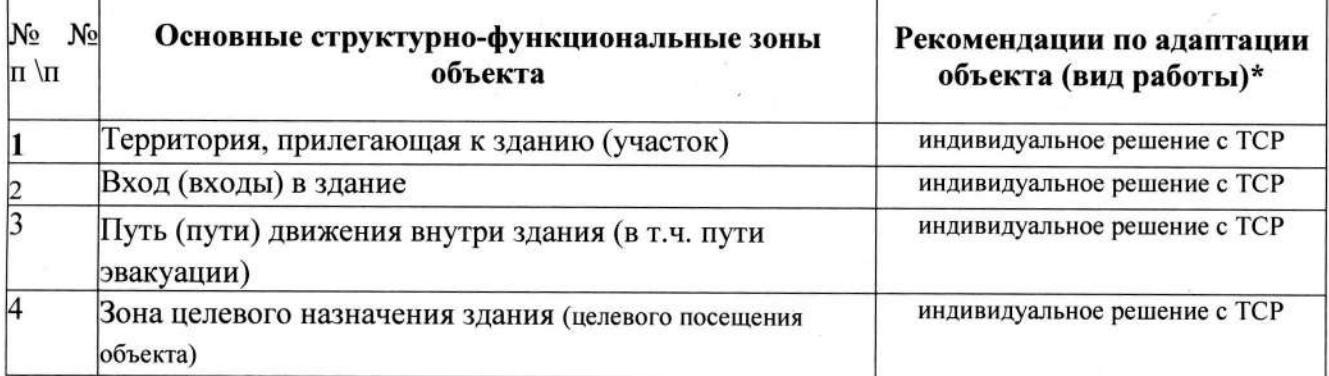

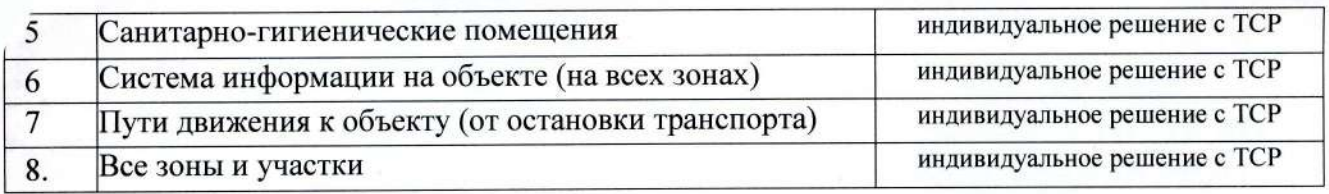

4.2. Период проведения работ 2022г в рамках исполнения при выделении денежных средств

Ожидаемый результат (по состоянию доступности) после выполнения работ по адаптации  $4.3$ повышение доступности образовательных услуг для детей-инвалидов

Оценка результата исполнения программы, плана (по состоянию доступности) 4.4. Для приняти решения требуется, не требуется (нужное подчеркнуть):

4.4.1. согласование на Комиссии

(наименование Комиссии по координации деятельности в сфере обеспечения доступной сред жизнедеятельности для инвалидов и других МГН)

4.4.2. согласование работ с надзорными органами (в сфере проектирования и строительств архитектуры, охраны памятников, другое - указать)

не заполняем

- 4.4.3. техническая экспертиза; разработка проектно-сметной документации; нет
- 4.4.4. согласование с вышестоящей организацией (собственником объекта); нет
- 4.4.5. согласование с общественными организациями инвалидов нет;

4.4.6. другое нет

5,0 Итоговое заключение о состоянии доступности ОСИ:

Объект признан временно недоступным для инвалидов с нарушениями зрения и слуха. Для инвалидов с нарушениями опорно -двигательного аппарата и умственного развития объект доступен условно.

Комиссия по организации обследования и паспортизации здания МБОУ ДО Казачински

РЦДТ с целью определения доступности здания для инвалидов и других маломобильных груг населения.

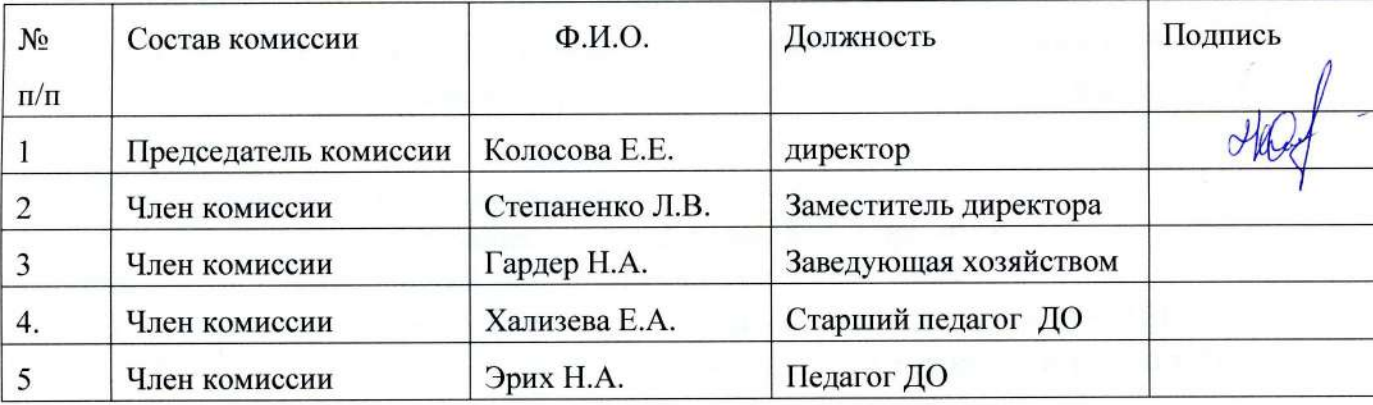